Arris Tg862g Router [Password](http://file.inmanuals.com/doc.php?q=Arris Tg862g Router Password) >[>>>CLICK](http://file.inmanuals.com/doc.php?q=Arris Tg862g Router Password) HERE<<<

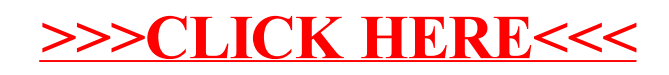